## bitscape

GRN Auto Posting in ERP

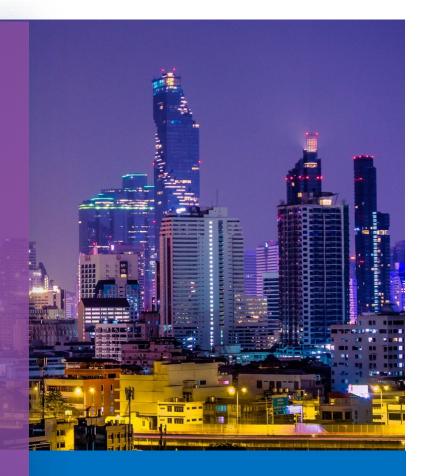

#### Industry or vertical:

Manufacturing, Retail & Trade

#### **Relevant Segment:**

Enterprise Commercial, Public Sector, SMC Corp Managed, SMC Corp Scale, SMB

#### **Category:**

D365 F&O, Business Central, SCM, Power Platform

#### **Target Customer Persona:**

Manufacturing, Retail

A typical day at a "Material Inward" Gate: Long queue of trucks waiting at the gates.

- Manual material inspection
- Paper work
- No proper planning for the stock level and many more
- Manual goods receipt process and hectic ERP system updates

Sounds familiar? Tired of the slow process?

# Check out our GRN automation tool Built on PowerPlatform for D365 F&O

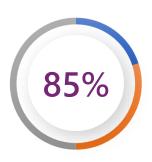

**85%** Productivity increase of users creating GRN

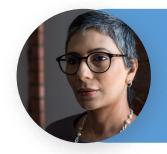

**10X** Faster material inward process

**80x** Time saved in manual data entry

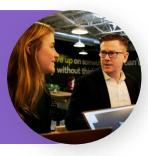

90%

90% Human error avoided in data entry

www.bitscape.com info@bitscape.com

### **GRN Auto Posting in ERP**

Now GRN can be generated in minutes instead of hours

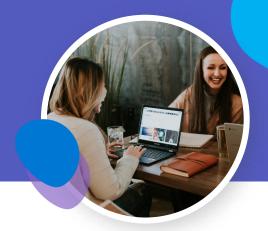

In this fast-paced growing world the organizations need to **move ahead** with the business processes which are **fast**, **accurate and are easy to use**. One of the time consuming and tedious business processes that we have often heard of or seen is, creating **Goods Receipt Notes (GRN)**. In any ERP system, it is always manual and hence, time & resource consuming. Inaccurate at times due to manual intervention.

Organizations receive a delivery note / invoices from their vendors via email or as a hardcopy document. It is received either before or along with the goods that arrive at the gate. The manual process of reading the vendor invoice, matching with the actual PO in the system and validating the actual quantity received becomes very tedious. It results creatin a long queue of vehicles at the gate at peak hours. This results in a pile of physical files to verify and do the entries in the system.

By using Microsoft's low-code no-code platform like **Power Apps, Power Automate, Al-Builder, and Dataverse**, we built an application to automate the complete GRN entry process in **D365 F&O**. The same can be achieved in **D365 Business Central** too.

The organizations can make a practice to have **vendors print a QR code or PO number** on their invoices and delivery notes. Our solution monitors incoming emails, validates the vendor contact with **D365 F&O** and then reads the email attachment to extract the required values like PO number, items, quantity, address, amount, GST details to a draft form in the D365 F&O. By using the extracted PO number, it pulls out the actual PO from **D365 F&O** and creates a comparison view of actual versus received materials. The person in-charge will just have to verify the same and **click on a button to post / reject** the actual GRN in the system. For **physical vendor invoices**, the person at the gate can just take a picture of vendor invoice from the mobile app to carry out the same process. On every rejection, an email gets triggered to the vendor with a reason for the rejection.

As a result, the organizations can get away with the hectic manual process involved in data entry and GRN creation. Now, a GRN can be generated in minutes instead of hours, facilitating delivery, warehouse, and managing the inventory efficiently. This way, validation of invoice and PO is carried out quickly. Thus, it enables faster payment releases, resulting into amicable business relations between the buyer and the vendor.